## (4)神田外語学院コンピューター使用規程

## 1.概要

本学では国際人を目指す学生にとってIT(Information Technology)教育は必須と考え、語学教育に次ぐ力を注 いでいます。学内にはそれぞれの教育目標に適化された コンピューター教室が8つあり、VISTA や KLC、CLC など を合わせると約 500 台ものコンピューターがカリキュラムを 支えています。全てのコンピューターはブロードバンドでイ ンターネットに接続され、世界中の人々とEメールでコミュ ニケーションが取れるよう学生一人一人にメールアドレス が与えられます。

## 2.コンピューター使用規定

コンピューターは多くの学生が利用するものですから、そ の使用には当然ルールやマナーがあります。このルール やマナーを守らずに使うと、他の学生の学習の妨げとなる ので厳守して下さい。また、違反した場合には処罰を含む、 相応の責任を負っていただきます。

<禁止事項>

- ① 飲食しながら使用する行為
- ② 基本設定を変えたり削除する行為
- ③ 無断でソフトウエアをインストールする行為
- ④ 周辺機器を取り外したり教室から持ち出す行為
- ⑤ 学習目的以外に使用する行為
- ⑥ ネットワークを通じて他人のコンピューターを覗き込む 行為
- ⑦ コンピューターを使った公序良俗に反する行為
- ⑧ コンピューターを使った著作権違反となる行為 <遵守事項>
- ① VISTA のコンピューターを授業時間以外に長時間占 有しないこと
- ② 使用後は次の人の使用を考えて周辺機器の整理整 頓をし、ログオフをしてください。また必要な場合は清 掃すること(特に消しゴムのカスなど)
- ③ 使用中は作業に集中し、私語は慎むこと
- ④ コンピューターの異常や故障を発見した場合は直ち に担当講師に届け出ること
- ⑤ 自宅から持参した USB メモリーは PC 画面でウィルス 検知メッセージがないことを確認後、使用すること。
- 3.インターネット及びEメール使用規定
- インターネットとEメールは学院の学生であればどこのコン

ピューターからでも使用できます。メールアドレスとパスワ ードは IT の授業で一人一人に渡され、それらを入力する ことによってEメールを送受信することができます。メール アドレスとパスワードは本人であることの認証となりますの で、他人に知られないように注意し、メールアドレスとパス ワードは大切に保管してください。なお、以下に示す規定 の中には違反すると犯罪となるものも含まれているので厳 守してください。

<インターネット使用規定>

- ① インターネット上の画像やデータを引用するときは、 必ず著作者名及び引用先を明示すること
- ② インターネット上の文章の表現を自分の意見として使 用しないこと
- ③ 学内のコンピューターでインターネット上の売買をし ないこと
- ④ 学内のコンピューターを使って政治活動、宗教活動 をしないこと
- ⑤ 公序良俗に反するサイトを表示したり、画像をダウン ロードしたりしないこと
- ⑥ 教材として大きいファイルをダウンロードした場合は、 授業終了時に必ず削除しておくこと
- ⑦ 他人のコンピューターに進入してデータの変更、削除、 改変をしないこと
- <Eメールの使用規定>
- ① メールソフトは Outlook Express ではなく、 Grace Mail を使用すること
- ② 他人のメールを読んだり、変更したりしないこと
- ③ メールを通じて他人の中傷、嫌がらせ、脅し、迷惑、 屈辱、詐欺、挑発などの行為をしないこと
- ④ 個人的なアンケートなどのために不特定多数の学生 に一斉配信しないこと
- ⑤ 1MB を超えるメールを送信しないこと

4.印刷について

コンピューターの授業中では講師の指示が無い限り印刷 は禁止です。また、印刷する場合は用紙の無駄が無いよ うに注意してください。授業以外で学習のために印刷した い場合にも、必ずその教室の担当講師に許可を求めてく ださい。ただし、VISTA では、自習や課題のために印刷を することができますが、次の点に注意して使用してくださ い。

- ① プライベートな用途では印刷しないこと
- ② 必要な部数だけを印刷すること
- ③ 印刷する際は、必ず印刷プレビューで仕上がりを確 認し、印刷範囲にミスが無いか確かめること。 また、必要に応じて両面印刷や集約印刷などを利用 し、印刷枚数の軽減を心がけること。
- ④ プリンターの不具合(出力されないなど)が起きても、 むやみにプリントボタンを何度も押さないこと。速やか にスタッフに知らせ、対応を待つこと。
- ⑤ 印刷した時は、常に次の利用者がいることを考え、プ リント物は速やかに各自で回収を心がけること。
- 5.学院内のコンピューター施設一覧

以下にシステムと目的を示す

J = 日本語版 E= 英語版

A.本館602AB教室

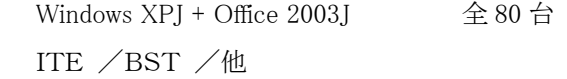

- B.本館602C教室 Windows  $2000J +$  Office  $2000J$   $\triangleq 26$  台
	- フィデリオホテル予約システム /翻訳技法 /他
- C.本館603教室

Windows  $XPE + Office 2000E$   $\triangleq 80$  台 ICT /他

D.本館604教室

Windows  $XPJ + Office XPJ$   $\triangle$  26 台 インフィニシステム /他 E.本館204/205教室 (CLC)

Windows  $XPJ +$  Office 2000J  $\triangle$  76 台 通訳トレーニング/会話リスニング/ コンピューター翻訳練習 /他

- F.本館203教室(KLC) Windows  $XPJ + Office XPJ$   $\triangleq 41$  台 EIC/他
- G.3号館地下(VISTA) Windows  $XPI + Office 2003I$   $\triangle$  72 台 EIC/学科授業/自習・プロジェクト作業他
- H. 本部ビル1階 (キャリア教育センター内) Windows XPJ + Office2000J 全9台 就職活動専用
- I.本部ビル5階 (VISTA Library PC Room) Windows XPJ+Office XPZ 2000  $\angle$  全 25 台

6.ウィルス対策とファイル管理責任について ネットワークからのウィルスの進入は最新の設備を使って 監視していますが、不審なサイトやメールは決して開かな いよう注意して下さい。また、システムの故障又はその復 旧のために急にコンピューターやネットワークが使えなくな ることがあります。常に自分の作成したファイルは自分のメ ールサーバーやファイルサーバーにバックアップを取る習 慣をつけてください。万一ファイルが消失してしまった場 合、学院は責任を負うことはできません。